## **Manager- Approving Timesheet Submissions**

classified as "Absence Request" and can be approved via e-mail or via the HRMS tile.

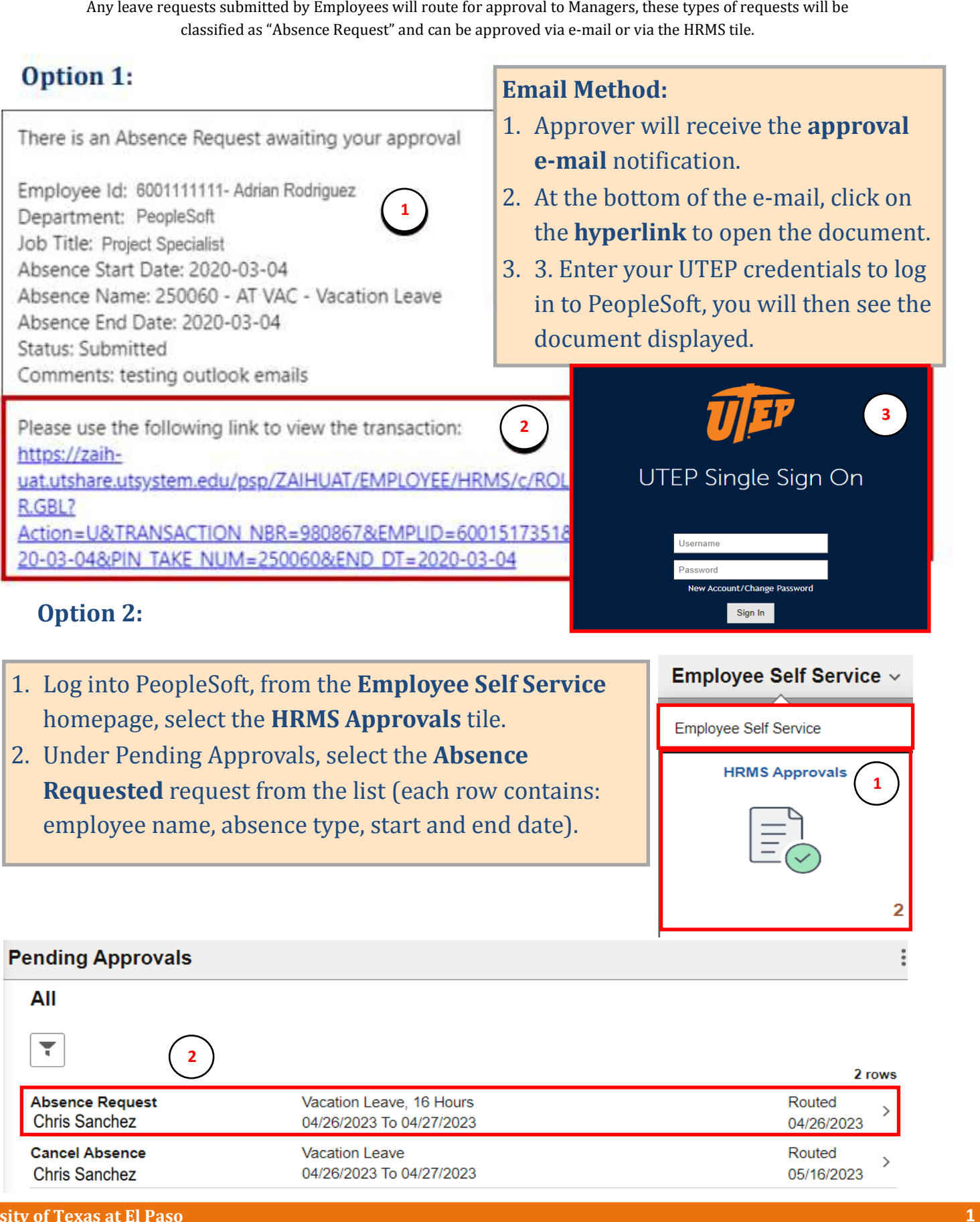

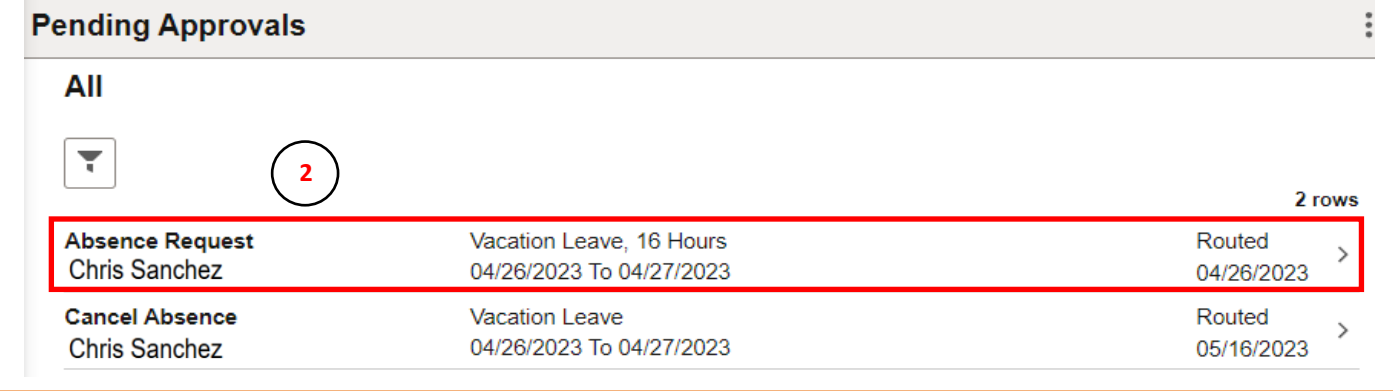

## **Manager- Approving Timesheet Submissions**

classified as "Absence Request" and can be approved via e-mail or via the HRMS tile.

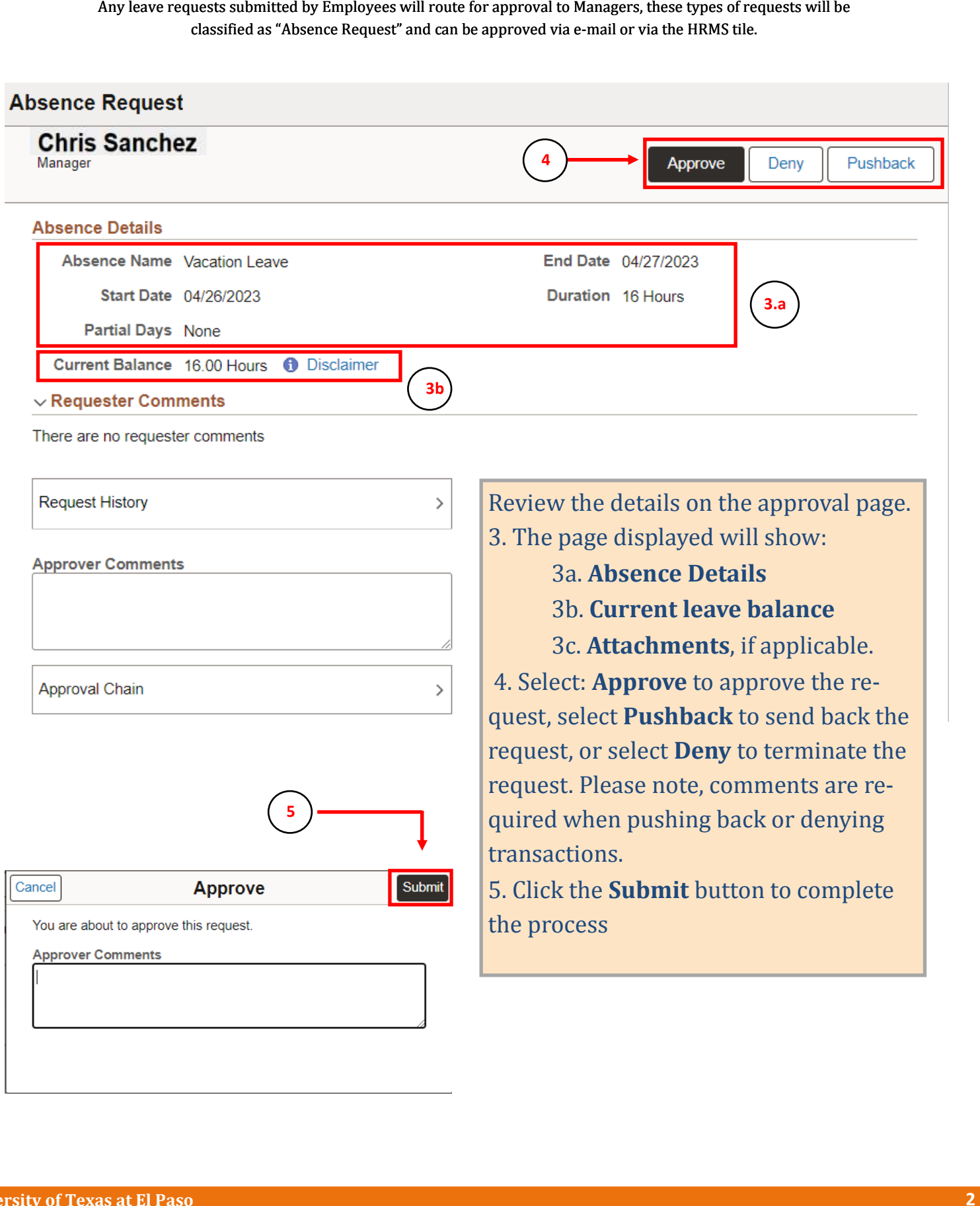